AutoCAD Crack [Latest]

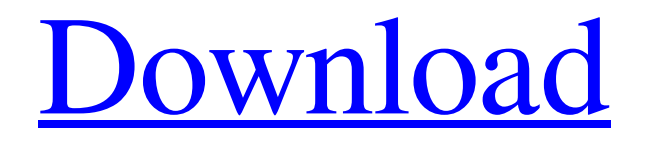

# **AutoCAD Crack+ Torrent (Activation Code) [Latest 2022]**

9 AutoCAD Tutorials: Now we are going to prepare some AutoCAD tutorial for those newbies and enthusiasts who want to learn the Autodesk AutoCAD application with the help of this post. You can check out the best tricks & techniques to learn AutoCAD applications here. 10 Best Free AutoCAD Tutorials: Free AutoCAD tutorials are great, however, a huge number of them don't teach you how to use the software, but simply how to draw a freehand sketch with your mouse. What is free AutoCAD tutorials? Here is the list of best free AutoCAD tutorials for Beginners. 1. AutoCAD Online Training This Autodesk website provides a wide range of training tutorials on AutoCAD application and provides live trainings for AutoCAD online. If you want to learn AutoCAD online training, this is the best option for you. 2. Autodesk Autocad Autodesk Autocad is one of the most trusted resources for AutoCAD. This site provides tutorials, training videos, and how-to articles for Autocad. 3. AutoCAD Help AutoCAD Help site is the primary source of any troubleshooting information for AutoCAD. The site also provides some of the best free AutoCAD tutorials. 4. YouTube Tutorials If you want to learn how to use a certain feature or tool in AutoCAD, there is a high chance that you can find a lot of videos on Youtube. For example, if you are new to AutoCAD, you can go through a video to learn how to draw a line. 5. Hands-on AutoCAD If you are not a newbie and want to learn AutoCAD, Hands-on AutoCAD has some excellent videos that you can watch for free. This online tutorial will help you to get to grips with the various features of AutoCAD and it is highly recommended. 6. Google Search Google is the most commonly used search engine, and you can search for AutoCAD tutorials on Google. You may also refer some of the best AutoCAD tutorials. 7. DocHub

### **AutoCAD Crack+ Registration Code**

In 1991, Autodesk released AutoCAD Architecture, an add-on designed to enhance the functionality of AutoCAD. AutoCAD 2004 introduced a set of interoperability technologies to support AutoLISP programming. This added support for programming within the program itself, and eliminated the need for writing program code in an external editor. Autodesk released a new set of AutoCAD programming tools in 2008, including IntelliSense, a feature that assists in the development of C++ AutoCAD programming code. In 2008, Autodesk released AutoCAD 2008 Architectural Edition. AutoCAD Architecture 2009 was a major upgrade to AutoCAD Architecture, with many enhancements to its graphical and programming capabilities. AutoCAD Architecture 2009 included a new feature called "guides", which are thin, transparent lines that automatically extend across planar walls, providing designators to indicate where the wall meets an orthogonal object. In addition, it introduced an alternate screen layout that allows designers to view their project in either 2D or 3D views. The release also introduced the "Quad" (triangle + square) tool and a new ability to edit and create "Lego" type forms. AutoCAD Architecture 2010 continued to improve the user interface and expand its capabilities. The new architecture also included several new 3D drafting tools, such as "Manage Parts", which is a feature that allows a 3D model to be built by combining a set of 3D objects in a specific order. This concept is similar to the "Stick and Wrap" command in 2D drafting. AutoCAD Architecture 2011 added new tools for the construction of large-scale designs. AutoCAD 2012 introduced "Rich Content Technology", which adds the ability to manipulate 3D content. AutoCAD 2012 also added the "Edit" command to modify any object within the drawing. Other new features included "Selection Merge", a new feature that merges object selections, "Direct Building" which allows builders to edit geometry directly on screen, and "Block Reference to Vector". AutoCAD Architecture 2014 introduced a new file format for 3D models and was the first version of AutoCAD to include 3D drafting tools. New to AutoCAD Architecture 2014 are the addition of the "Object Explorer" and "User Level Help". AutoCAD Architecture 2014 also introduced the "Distance" tool, which

calculates the distance between two selected points and is an update of "Geometric Distance" from AutoCAD 2009. a1d647c40b

## **AutoCAD Crack + With Key**

Install a browser on the computer that is used to launch the program. Open Autodesk Autocad. Go to the new drawing. Click File >> Open >> Autocad Drawing. Open Autodesk Autocad. Go to the View Menu >> Zoom >> Zoom to Full Screen. In the new window, find the Insertion Key. Click Insert Key. Copy all the key that you need and paste into the Insertion Key field. Save the file. Close Autodesk Autocad. In a conventional analog level detection system as shown in FIG. 1, a power supply voltage Vcc is supplied to an amplifier 10 of a first input stage, which amplifies a detection signal Vout. The amplified signal is input to a second input stage. The second input stage includes an amplifier 12 and a voltage follower 13. The output of the voltage follower 13 is input to a differential amplifier 14. The amplifier 14 produces a signal which has an amplitude proportional to the difference of the detection voltage Vout. The signal from the differential amplifier 14 is supplied to a pulse width modulation circuit 15, which converts the signal to a square wave output having a pulse width proportional to the signal amplitude. A comparator 16 is connected to the pulse width modulation circuit 15 and provides an output signal having a pulse width which is proportional to the difference between the detection signal Vout and a reference voltage Vref. A timer is typically connected to the comparator 16. The timer measures the time between two successive rising edges of the output signal from the comparator 16 and produces an indication of a threshold level of the detection signal Vout. FIG. 2 is a schematic diagram of a conventional pulse width modulation circuit. Referring to FIG. 2, the voltage follower 13 includes a p-channel MOSFET P1 and an n-channel MOSFET N1. The sources of the MOSFETs P1 and N1 are connected to an output terminal of the amplifier 12. The gates of the MOSFETs P1 and N1 are connected to the input terminal of the amplifier 12. The drains of the MOSFETs P1 and N1 are connected to a constant voltage Vref. The MOSFETs P1 and N1 act as a capacitor when the gates are switched from an open state to a closed state or from a closed state to an open state. When the MOSFETs P1 and N1

### **What's New in the AutoCAD?**

Communicate more clearly with the 3D views of your drawing. Maintain a consistent look and feel for documents that are edited with both 2D and 3D views and easily move from one view to the other. Direct inspection of multi-part items: An entire drawing is available to your drawing software in a single snapshot. You no longer need to switch views when looking at all of the parts in an assembly, or to check each part individually in a multi-part drawing. Use your mouse like a pen: Easily create and edit fills and line widths by moving the cursor within your drawing. Draw and edit with AutoCAD for free: Create high-quality drawings for free. Create custom multi-page layouts and edit your drawing with ease using your mouse and pen. Quality Performance: Performance for large jobs: Spend less time waiting for your applications and more time working. Advanced performance optimization of multiple applications to work faster. Optimize your drawings for the new hardware: Hardware and the software it runs need to work together. The latest hardware can make a huge difference when working with drawings. Transparency optimization: Up to 65% of the time is spent on rendering, which can be optimized with new default settings. Native Code Optimization: Decreased the time to open an AutoCAD session. Improves the performance for large drawings. Developing AutoCAD for the iPhone, iPod touch, and iPad is a collaborative effort. We are grateful to Apple, along with all of the iPhone, iPod touch, and iPad developers that have been instrumental in our efforts. We appreciate all of their contributions to making AutoCAD for the iOS platform possible. New and Changed Features in AutoCAD LT 2019 for Windows What's new in AutoCAD LT 2019 for Windows Markup Import and Markup Assist: Rapidly send and incorporate feedback into your designs. Import feedback from printed paper or PDFs and add changes to your drawings automatically, without additional drawing steps.

(video: 1:15 min.) Communicate more clearly with the 3D views of your drawing. Maintain a consistent look and feel for documents that are edited with both 2D and 3D views and easily move from one view to the other. Direct inspection of multi-part items: An entire drawing is available to your drawing software in a single snapshot. You no longer need to switch views when

# **System Requirements For AutoCAD:**

Intel Quad Core CPU @3.00 GHz 4 GB RAM Windows 8 / 7 / XP 40 GB HDD 1024 x 768 Screen Resolution How To Install? 1. Install Game or Run Setup 2. Run the game and Click the play button 3. Install PC Game 4. Enjoy the game 5. Like this Game 6. Give 5 Star Rating 7. If you have any issues please ask by putting comment in the comment box below. I am the Admin of this site